# **Framework for Simulation of Mobility in OMNeT++ (FraSiMO)**

Heiko Scheunemann Daniel M. Kirsch

## **1. Abstract**

This article is an introduction as well as a reference for programmers who want to simulate mobility in communication systems. We investigated the possibilities of simulating mobility on the basis of the discrete event simulation system OMNeT++.

To this end we developed the "Framework for Simulation of Mobility in OMNeT++" (FraSiMO) for OMNeT++.

FraSiMO assists the developer with fundamental classes and methods necessary for the simulation of both nomadic and mobile wireless telecommunication systems.

On the basis of two examples we explain the main features of FraSiMO, a Dynamic Source Routing protocoll and a nomadicity example.

## **2. Introduction**

Mobility is an aspect in telecommunications which becomes more and more important. The use of cellulars, PDA's and laptops has increased in the past years and today they are an important part of our society. But the simulation of wireless and non-wireless mobile communication is still a problem due to difficulties in finding and using the appropriate simulator. Most discrete event simulation tools are originally not designed for mobility, i.e. they use only static links between communication members.

We investigated if it is feasible to handle mobility in OMNeT++ [1], developed a concept for handling both wireless and nomadic telecommunications and implemented a framework supporting this concept. The framework implementation consists of a  $C_{++}$  library, providing methods and features to support mobility.

The methods of the Framework for Simulation of Mobility in OMNeT++ (FraSiMO) allow an easier link management and simple position handling. Our framework is a guideline for design and implementation of various mobile simulation scenarios. FraSiMO is completely written in  $C_{++}$  so it is not necessary to be familiar with the OMNeT $++$ -specific language NED.

This paper is organized as follows:

### **3. OMNeT++**

OMNeT++ is an object-oriented modular discrete event simulator based on C++. The main components we have used are:

- Modules (compound and simple)
- Gates/Links
- Messages

There are two module types: "Modules that contain submodules are termed *compound modules*, as opposed *simple modules* which are the lowest level of the module hierarchy. Simple modules contain the algorithms in the model. The user implements the simple modules in  $C_{++}$ , using the OMNeT $++$  simulation class library." [1].

Both module types can be connected via links. Links originate from an output gate on a module and connect to an input gate on either the same or another module.

Messages can be send through these links from one module to another. The sending and arrivals of messages are considered as discrete events. The receiver module becomes the new owner of the message. It is also possible to send self-messages which are often useful for modeling timers.

The structure of a scenario (modules, submodules and links) can be specified in a description language called NED. However, it is possible to create all of these components during runtime of a simulation using the OMNeT++ specific methods. For our own work we did not use NED.

# **4. The Concept of FraSiMO**

In every communication scenario there are elements that communicate with each other (in the following we use the words *communication member* or *subscriber* for these elements). Some of these elements can be combined to logically separable groups, for example because they use the same channel model. These groups or *clusters* play an important role in FraSiMO.

We distinguished two forms of mobile communication with regard to these clusters: First there is movement, like a walking subscriber using a cellular (**Figure 1**). The communication participant may be present in the same cluster all the time (the channel model is always the same), but the quality of transmission changes because of variable distance, walls etc.

The other form is nomadicity (**Figure 2**), which means in our concept switching from one cluster to another.

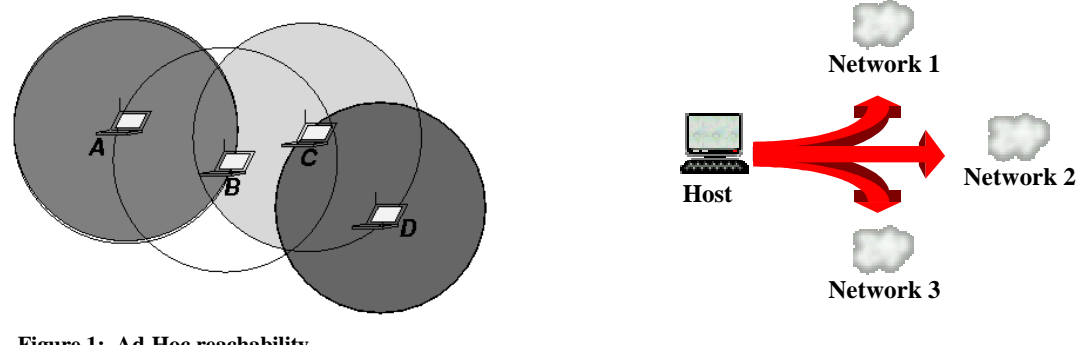

**Figure 1: Ad-Hoc reachability**

**Figure 2: Nomadicity**

OMNeT++ allows only bilateral relations between modules and no groups or clusters. We had to find a way to represent such a cluster which manages nomadicity and movement inside the cluster. So we have designed our framework with three types of modules, described in the following.

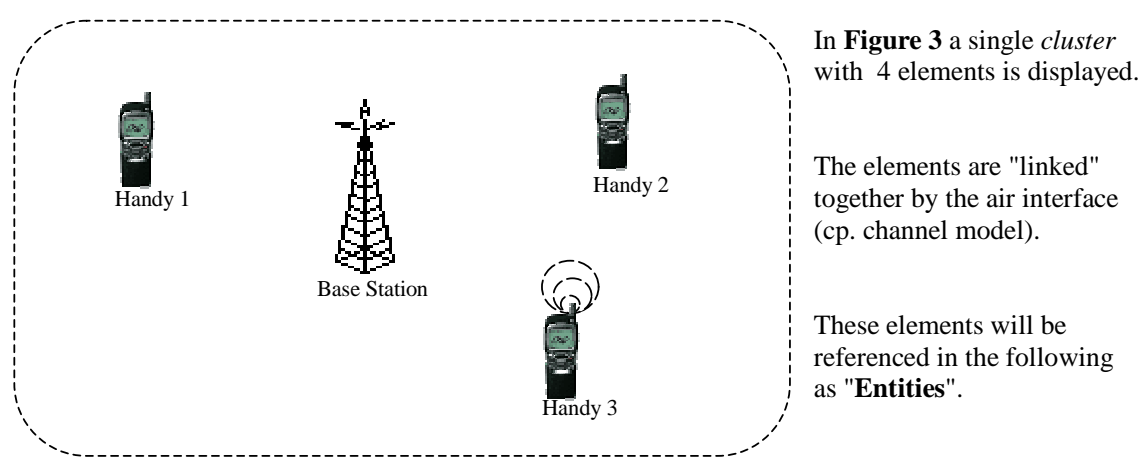

**Figure 3: Cluster**

The **Entity** module represents the mobile communication members. Each communication member is derived from this class. It has to implement methods for message handling (sending, receiving, copying, deleting), simulation connectivity (to allow an *Entity* module to connect to or disconnect from a *Management\_Unit* module at runtime) and position handling (set and get the position of the Entity).

The module **Management\_Unit** is the most important part of our framework. It represents a homogenous network (a cluster). This can be an Ethernet, one Token Ring or a GSM cell. The *Management\_Unit* has to handle incoming messages from all *Entities* which are connected (on simulation level) to this module. It "decides" which modules can receive this message, determines aspects like propagation delay, bit error rate or signal to noise ratio (SNR) and sends the message to the connected *Entities*. The information about reachability, propagation delay and other network properties is stored and administered in a *Channel\_Model*.

Additionally there is the **Channel\_Model**, a class that holds information about a homogenous network. Each Channel Model is associated with one Management Unit and is not a separate OMNeT++ module.

The **World** is the global compound module which contains the entire simulation scenario. Each simulation has only one World module. In the World module global information can be implemented, for example information about the Management\_Units (module ids etc.). In our example applications we have implemented a method *getMaximumLoad*, which provides the maximum number of communication members for a given Management\_Unit.

**Figure 4**, the UML diagram of our framework, shows how the components of FraSiMO fit into the OMNeT++ architecture (white modules).

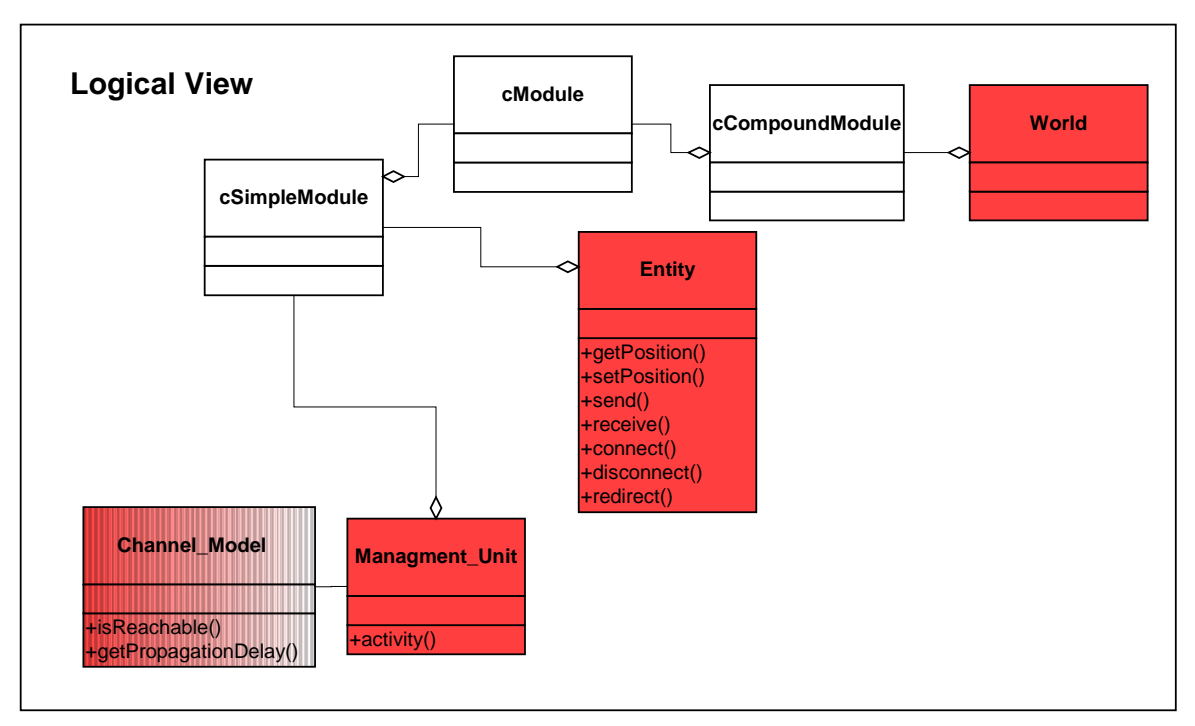

**Figure 4: The UML-model**

Please note that the "**Channel\_Model**" is not completely red/dark gray, indicating that the functionality of this module has to be redefined to fit the special needs of a particular medium and/or communication structure. In the next chapter, the FraSiMO modules will be discussed in detail.

## **5. Guide for Creating a Mobile Scenario with FraSiMO**

In this chapter we will give a guideline for the creation of a mobile simulation scenario. Some modules can have different names than in our example, all modules which must be necessary explicitly named (because other modules of FraSiMO reference these modules) are written italic. In some cases the explanation will be short, so we recommend reading the description of our examples.

To create a mobile simulation scenario one first has to determine how many clusters will be needed. Each cluster can represent a homogenous network, like an Ethernet. Yet in some cases it may be useful to represent different parts of a network (for example the network of one floor) as different clusters and connect them with modules representing switches.

The second step is to implement the channel model. For each cluster one has to implement a channel model, although different clusters may use the same channel model if they have the same physical properties. The creation of the channel model is, in most cases, very simple. One has to implement methods which decide if a receiver can get the message of a sender (method *isReachable*) and how long the propagation delay is (method *getPropagationDelay*). This depends, in our DSR example, on the distance between both *Entities* and on the logical channel on which the message is send. It is also conceivable to implement methods for determination of packet error rate (PER) or signal to noise ratio (SNR).

If the creation of channel model is finished, we recommend implementing the method *activity* of the management unit (while not tested, an FSM-based implementation of the management unit may also be possible). One can use our example management unit as a template. Each management unit has to create a gate vector. In our framework it is not allowed to use other gates, because this will destroy the connectivity of a FraSiMO simulation since all gates of the gate vector *must* have consecutive gate IDs !

The creation of *Entities*, like in our example, is not necessarily placed in the management unit. Our example management unit receives messages from the gate vector (all odd id's are input gates). It checks which *Entities* can receive this message, using the method *isReachable* from the channel model. For all receivers it determines the propagation delay and schedules the message (with *scheduleAt*) for this time. Then the message will be sent to the receivers. In some cases the functionality may be nearly identical to ours, so one can copy our *activity* method. Only if one has implemented other methods in the channel model (like determination of bit error rate [BER] or signal to noise ration [SNR]) one has to change the method, so that the content of the messages will be manipulated corresponding to the packet error rate (PER).

The next task is to implement the communication members. First one should derive a class *Mobile\_Host* from the *Entity* class and override the methods copyMessage and deleteMessage. The management unit sends a copy of the message to each receiver, but in some cases it is very important to copy not only the message but also the parameters. If one wants to send each receiver its own copy of some parameters, this *copyMessage* method is to be specified. It is also necessary to implement deleteMessage to destroy these copied

parameters. The class *Entitiy* already provides simple message copying, so there is no need to implement these methods if no parameters should be copied. In some cases one may also override other methods, for example if one wishes to create another kind of connection handling. From this *Mobile\_Host* one can now derive many classes with different functionalities. These derivations can – of course – use the methods of *Entity* to set and get the current position and to create and destroy connections easily to management units.

*When writing your own derivations from Entities remember to change the entries in the macro function "Module\_Class\_Members" to fit your derived class name and stack size.*

Then one has to implement the *World* module. After the creation of all communication members one knows which global information all (or many) subscribers will need. In all cases one has to implement the method *getMaximumLoad* (which determines how many *Entities* can connect to a given management unit). This method is necessary for the connectivity of the *Entity*! One can implement other methods, for example a method which provides a list of all management units. Unlike typical implementations with OMNeT++ we recommend to create the Entities within the method *buildInside* of the *World* or the *activity* of the management unit. It is not necessary to use NED to create a scenario, because the module *void.cc* (which was originally created with NED) contains one *World* module.

Last but not least one has to adapt the makefile to the implemented structure or use makemake.

# **6. The Nomadicity Example**

This chapter will explain our Nomadicity example. It is simpler than the DSR scenario and shows no wireless mobility.

### **6.1 Description of the Nomadicity scenario**

We have implemented the following scenario (**Table 1** shows a module overview): There are two domains which are represented by Management\_Unit\_1 and Management\_Unit\_2.

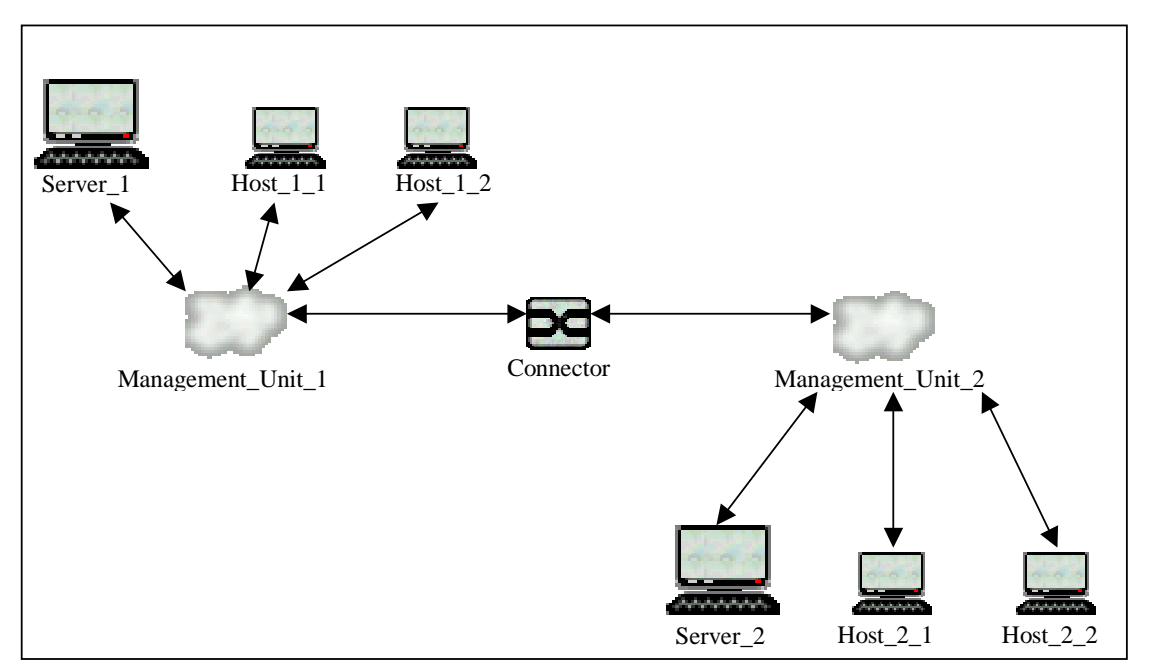

**Figure 5: The Nomadicity scenario**

Each host can only communicate with the server of the corresponding domain, the connector can communicate with both domain servers.

Host\_1\_1 wants to move from domain 1 to domain 2. It sends a *switch\_domain1\_request* to it's server (Server\_1). Server\_1 forwards this message to the Connector, which sends it to Server<sub>2</sub>. Server<sub>2</sub> sends a *switch domain1* ack via Connector to Server<sub>1</sub> and begins to search for new hosts (broadcast polling). Server\_1 forwards the *switch\_domain1\_ack* to Host\_1\_1. This host disconnects, "travels" to domain 2 and connects. It receives a *seek\_new\_host* from the polling Server\_2, extracts the *server\_id* from this message and acknowledges. This is the end of this scenario.

This scenario is very specialized, but it shows some interesting aspects. First it is a good example for nomadicity (and for the problems while displaying nomadicity with the Tcl/Tk environment). The Host 1 1 disconnects from the Management Unit 1 and then connects to Management\_Unit\_2. The disconnection takes places using the method *disconnect* of the *Entity* class. This method reinitializes the links to and from the Management Unit to NULL. A new connection to a Management Unit is established with the *connectWith* method (class *Entity*). The full description of both methods is available in chapter 7.2. One has to consider that the Tcl/Tk environment will not automatically update the display, so it must be done manually with *setDisplayString*.

The second important aspect is the Connector, an Entity which is connected to two different management units. It is of course possible to connect with many Management\_Units, this Connector may be a switch; for example.

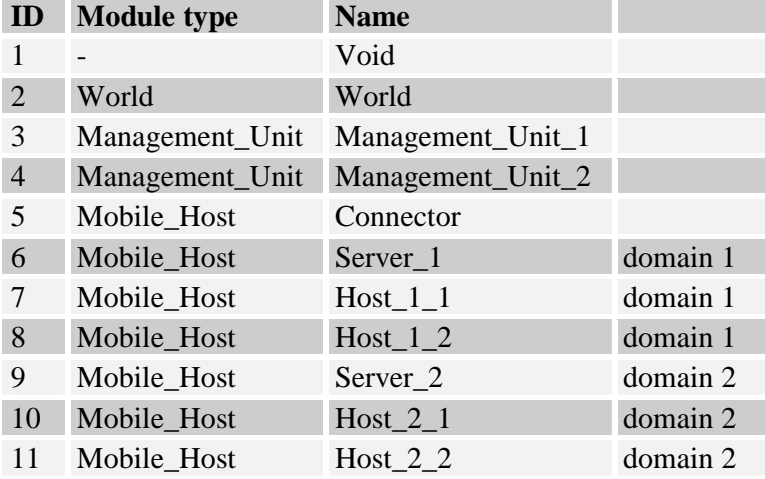

**Table 1 Module IDs of Nomadicity example**

# **7. The Dynamic Source Routing Example**

This chapter will explain our example of a Dynamic Source Routing (DSR) scenario. In a *mobile ad hoc network* [2] with wireless mobile hosts forming a temporary network without the aid of any centralized administration or standard support services, it may be necessary for one mobile host to enlist the aid of others in forwarding a packet to its destination due to the limited propagation range of each mobile host's wireless transmissions. DSR is a routing protocol for such mobile ad hoc networks. The sender creates routes on demand.

A complete description of DSR can be found in reference [3]. Our example may be the substructure for own implementations. Because of this we have documented all methods of our modules in the second part of this chapter.

### **7.1 Description of the DSR scenario**

We have implemented the following scenario (**Table 1** shows a module overview): Entity 0 wishes to communicate with Entity 4. It sends a route request (routing messages are red in the simulation). Every Entity is able to reach his neighbors in a 4-neighborhood (cyan/light gray). These relations are implemented in our channel model.

| ID             | <b>Module type</b> | <b>Name</b>                        |
|----------------|--------------------|------------------------------------|
|                |                    | Void                               |
| $\overline{2}$ | World              | World                              |
| $\mathcal{R}$  | Management_Unit    | Management_Unit                    |
| $4 - 13$       | Mobile_Host        | Ent <sub>0</sub> -Ent <sub>9</sub> |

**Tabelle 2 Module IDs of DSR example**

A route is built (blue route - Entity: 0-1-2-3-4), but then Entity 2, a part of the route, disconnects from the management unit (that is, it is turned off). After a timeout, Entity 0 sends another route request. After the new route is built (magenta route - Entity: 0-1-6-7-8-3- 4), the communication continues over the new route (data messages are white in the simulation). During the whole time Entity 4 is increasing the distance to the other Entities, until it is no longer reachable by any other Entity. In this case Entity 0 starts polling for a new route, but no new route can be built because the receiver is not reachable. Entity 0's polling will continue indefinitely or until the simulation is aborted.

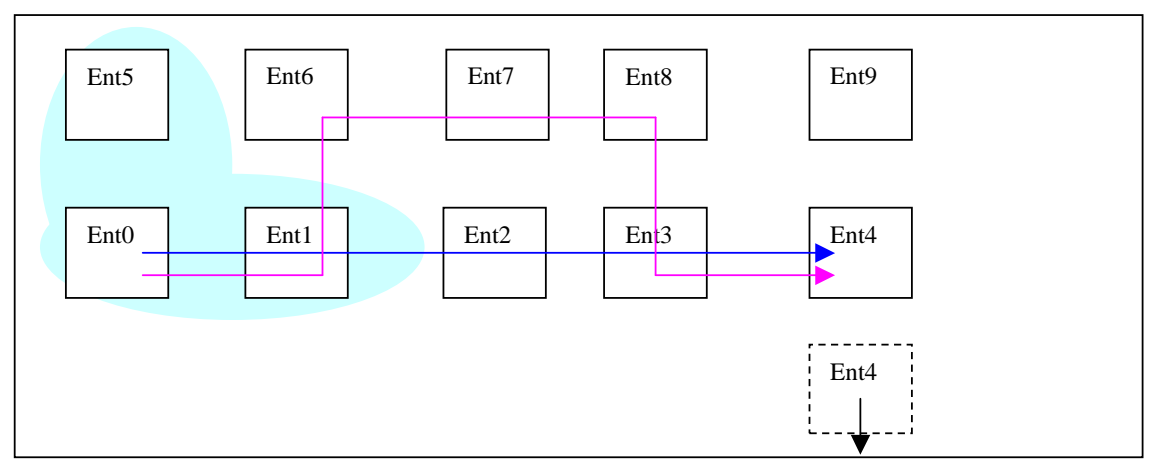

**Figure 6: Message routes of the DSR example**

### **7.2. The Modules and Methods**

**Figure 7** shows the UML diagram of the DSR example (the white modules are a part of OMNeT++).

**The Channel\_Model**: This class contains two member functions. The method *isReachable* determines reachability, *propagationDelay* calculates the propagation delay for messages. The methods in detail:

**bool isReachable(cMessage \*message, Entity \*sender, Entity \*receiver)** Returns true if the *message* from *sender* can reach *receiver*. The first criteria is the range between sender an receiver which must not be longer than TRESHOLD, a macro definition in *channel model.h*. The other criteria is the channel of the receiver (set with *setChannelID* in *Entity*). The method compares channel id of the message with the channel on which the receiver listens.

#### **double propagationDelay(Entity \*sender, Entity \*receiver)**

Returns the propagation delay between *sender* and *receiver*, even if the sender cannot reach the receiver. The delay is determined by distance over VELOCITY. VELOCITY is a macro definition in *channel\_model.h*.

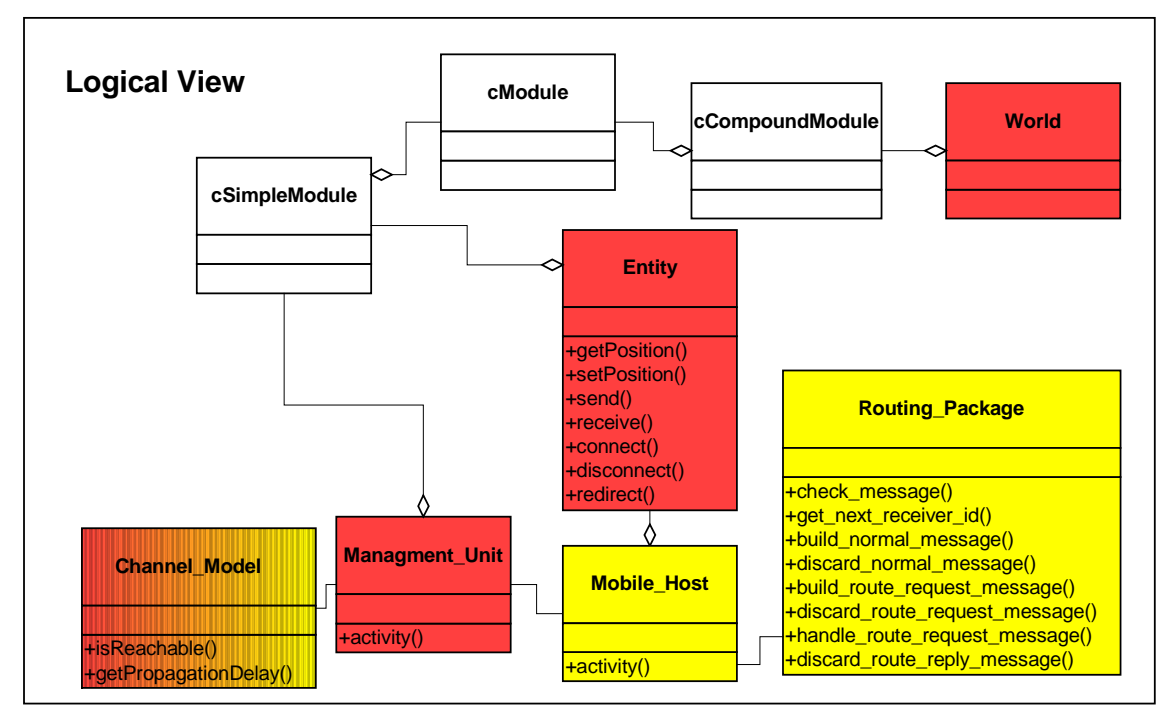

**Figure 7: UML model of the DSR example**

**The Entity :** This class contains the following methods.

### **bool connectWith(char \*in, char \*out, int idx)**

Returns true if the Entity is successfully connected to the gates named *out* and *in* with the Management\_Unit with the module id *idx*. This method searchs for free gates at the Management\_Unit *idx*; if no gates are free, it can create new gates (if the maximum number of communication members of this Management\_Unit is not reached). Then the method creates two connections between Entity and Management\_Unit.

```
cMessage *copyMessage(cMessage *msg)
Returns the pointer to a copy of the message msg.
```
**cMessage \*deleteMessage(cMessage \*msg)**

Deletes the cMessage *msg*.

### **void disconnect(char \*in, char \*out, int idx)**

Disconnect the Entity from the Management\_Unit, which is connected with the gates named *out* and *in*. With the methods "setFrom" and "setTo" this method redirects the connection pointers to NULL. *idx* is the module id of the managment unit.

#### **void getCannelID(int \*channelID)**

After calling this method, *id* contains the logical channel on which the *Entity* receives.

**void getPosition(int \*x, int \*y)** After calling this method, *x* contains the x-value of the position and *y* the y-value.

#### **cMessage \*receiveM()**

Waits until a message is received. This method should be overridden if one wants to implement new message types, e.g. with a message length or parameters like transmission power.

**void redirect(char \*in, char \*out, int fromidx, int toidx)** Redirect the Entity from the Management\_Unit fromidx, which is connected with the gates named *out* and *in*, to the Managment\_Unit toidx. That means a *disconnect* from the Management\_Unit *fromidx* and a *connectWith* to the Management\_Unit *toidx*.

**void sendM(cMessage \*msg, char \*out)** Sends a message *msg* through the gate *out*.

**protected void setCannelID(int channelID)** Sets the logical channel on which the *Entity* receives to *channelID*.

**protected void setPosition(int x, int y)** Sets the position to new coordinates *x*,*y*.

**The Mobile\_Host:** This class is derived from *Entity* and contains the following methods.

**void activity()** The functionality of each communication member. See the scenario description.

#### **cMessage \*copyMessage(cMessage \*msg)**

Returns a copy of the message *msg*. This copied message has also a copied parameter "source\_route" and "route\_record".

**cMessage \*deleteMessage(cMessage \*msg)** Delete the message *msg* and remove the parameters "source route" and "route\_record".

### **The Routing\_Package:**

**cMessage \*build\_normal\_message(int destination\_host\_id,**

**cMessage \*message, long time)**

Takes destination\_host\_id, a message and the current time as parameters and adds <source\_route> parameter to message, returns NULL if not possible.

**cMessage \*build\_route\_request\_message(int target\_id, int \*request\_id)** Creates a message and adds parameters <target\_id>, <initiator\_id>, <request\_id> and <route\_record> to it and returns it.

#### **int check\_message(cMessage message)**

Checks the message type (NORMAL, ROUTE\_REQUEST, ROUTE\_REPLY, ROUTE ERROR) and returns it.

#### **static cArray \*copyRoute(cArray \*route)**

Supporting method: copies the route and it's members.

#### **void discard\_normal\_message(cMessage \*message)**

Removes <source\_route> parameter from the message and "deletes" the message

#### **void discard\_route\_reply\_message(cMessage \*message)**

Removes the parameters <source\_route> and <route\_record> from the message and deletes the message.

#### **void discard\_route\_request\_message(cMessage \*message)**

Removes <route\_record> parameter from the message and "deletes" the message.

#### **int get\_next\_receiver\_id(cMessage message)**

Extracts next receiver entry from message's <source\_route> returns own host-id if this is the last entry, returns -1 if no source route was found.

#### **cArray \*getRoute(int source\_host\_id, int destination\_host\_id, long time)**

Returns the route to module *id* from the routing cache or null if no route exists. Additionally this function "cleans" old entries (older than expiration time) from the routing cache. *time* should be the simulation time (simTime()).

**cMessage \*handle\_route\_reply\_message(cMessage \*message, long time)** Takes a route reply message and extracts the route and puts it in the routing cache.

**cMessage \*handle\_route\_request\_message(cMessage \*message, long time)** Takes a route request message and the current time as parameters and returns NULL, if the original message has to be discarded, otherwise it will return a route reply message or a modified route request message.

If it returns a route reply message a check\_message is needed to see if the original message is not NULL. If this is so this has become a modified route request message and had to be re-broadcast.

### **static void killRoute(cArray \*route)**

Supporting method: removes all elements from a route and deletes the array.

Finally there are some debugging methods, to print the different routes and the routing cache.

**The World :** This class contains the method *getMaximumLoad*, which provides the maximum number of communication members for the Management\_Units. The *connectWith* method (of Entity) creates a new connection to a Management\_Unit only if this Management Unit has not reached his maximum number of Entities. The method in detail:

#### **static int getMaximumLoad(int id)**

Returns the maximum number of Entities, which can be connected to one Management Unit. The *id* determines the module id of the Management Unit.

# **8. Conclusion**

With FraSiMO it is now possible to fast and easily build simulation networks intended to be used for simulation of virtually any kind of mobility. FraSiMO enhances the basic functionalities of OMNeT++ significantly without giving up the plain and simple structure provided by OMNeT++. However, it does not relieve the developer of the duty of implementing the *cluster* specific characteristics, like type of medium (air, cable) or the chosen protocol architecture.

One of our main objectives was the *extensibility* of the framework which we have accomplished, not only with regard to the simulation developer but also towards anyone who wants to work with the framework itself. To improve FraSiMO we suggest implementing an API for visualization of mobility (e.g. display of movement patterns) for the Tcl/Tk environment of OMNeT++.

We think that FraSiMO will help you much in developing your own simulations and we hope that you will have as much fun working with it as we had developing it.

## **9. References**

- 1. András Varga **OMNeT++ Discrete Event Simulation System, Version 2.0b4 User Manual** http://www.hit.bme.hu/phd/vargaa/opp-docs/usman.htm
- 2. GEDOC Mobile Ad hoc Networks Study Group **What Ad hoc Networks are** http://www.siam.dcc.ufmg.br/gedoc/ad\_hoc\_eng.html
- 3. David B. Johnson, David A. Maltz **Dynamic Source Routing in Ad Hoc Wireless Networks** in Mobile Computing, Kluwer Academic Publishers, 1996 http://www.ics.uci.edu/~atm/adhoc/paper-collection/johnson-dsr.pdf